# Package 'lcda'

March 11, 2022

<span id="page-0-0"></span>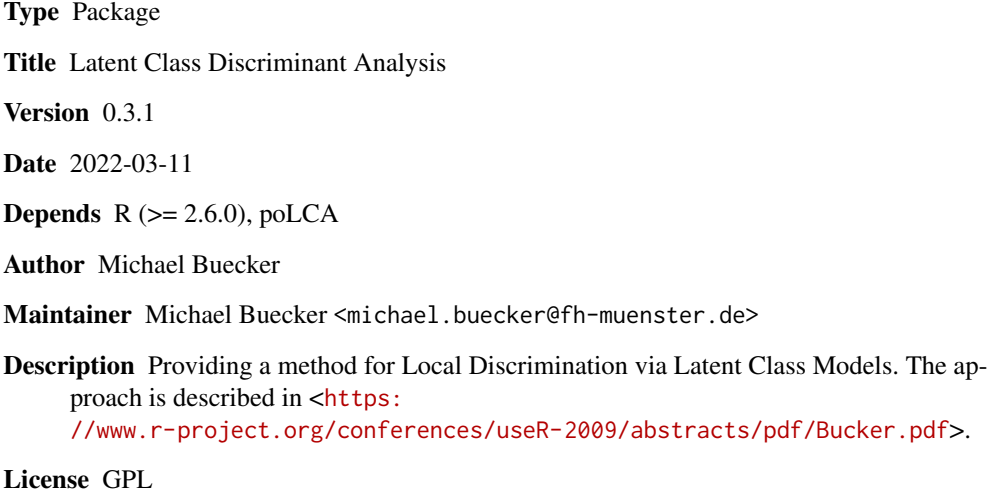

Repository CRAN

Date/Publication 2022-03-11 16:00:02 UTC

NeedsCompilation no

# R topics documented:

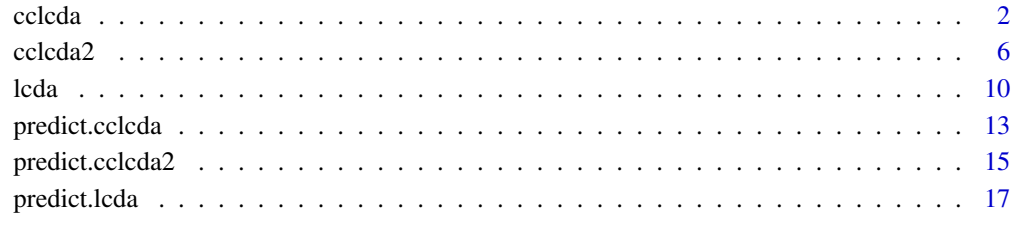

**Index** 2008 **[19](#page-18-0)99** 

<span id="page-1-1"></span><span id="page-1-0"></span>

# Description

Local Discrimination via Latent Class Models with common components.

# Usage

```
cclcda(x, \ldots)
```

```
## Default S3 method:
cclcda(x, grouping=NULL, prior=NULL,
                         probs.start=NULL, nrep=1, m=3,
                         maxiter = 1000, tol = 1e-10,subset, na.rm = FALSE, ...)
## S3 method for class 'formula'
```

```
cclcda(formula, data, ...)
```
# Arguments

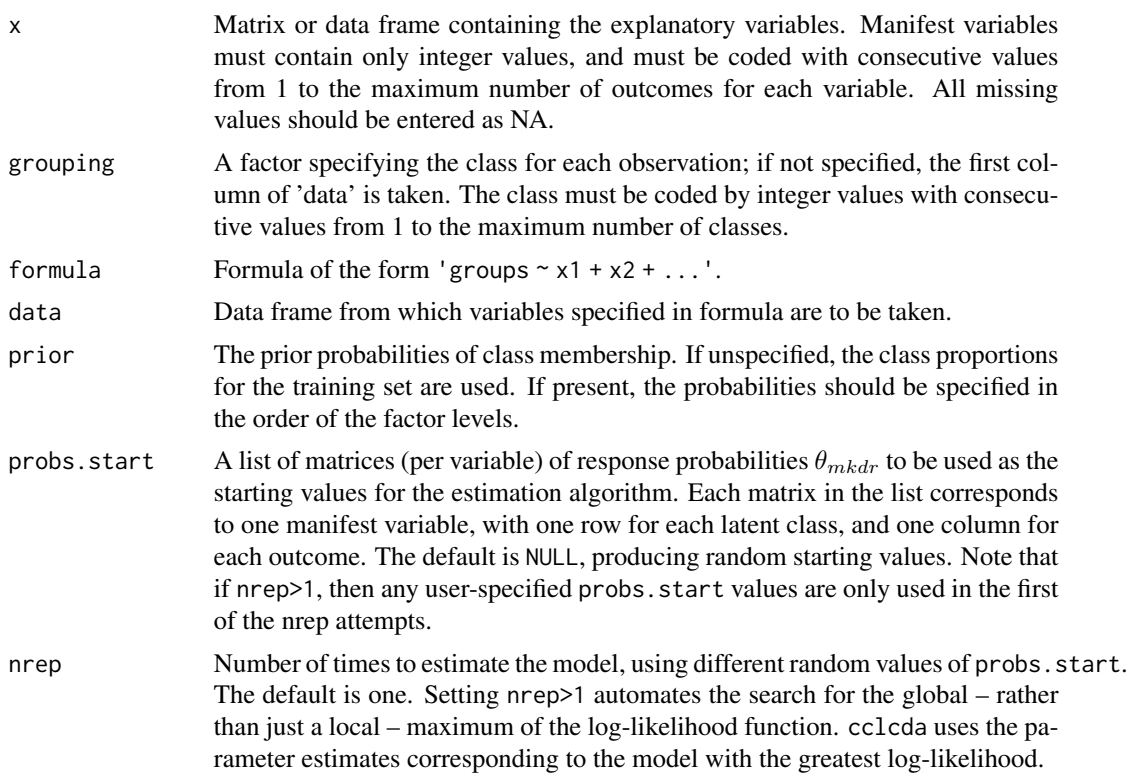

<span id="page-2-0"></span>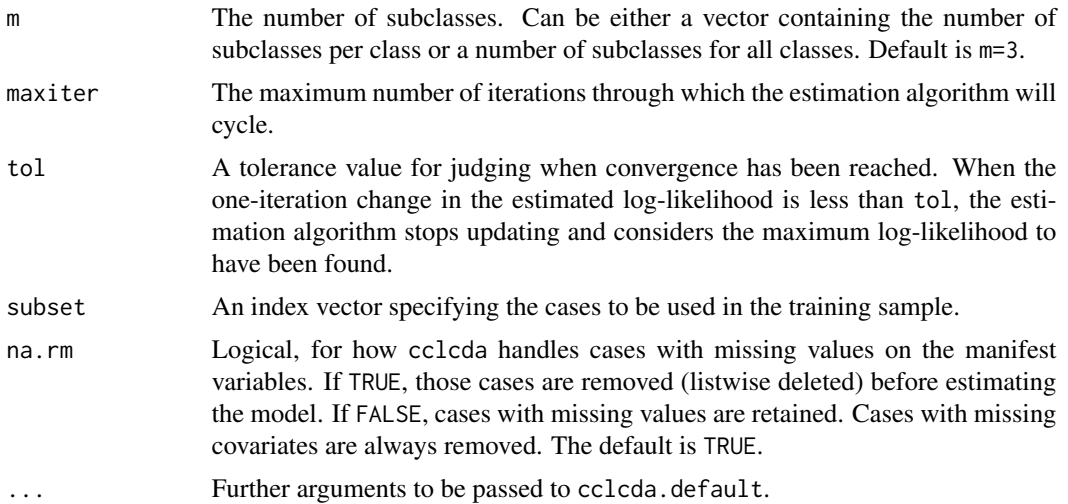

#### Details

The cclcda-function performs a Common Components Latent Class Discriminant Analysis (CCLCDA). The model to estimate is

$$
f(x) = \sum_{m=1}^{M} w_m \prod_{d=1}^{D} \prod_{r=1}^{R_d} \theta_{mdr}^{x_{dr}},
$$

where m is the latent subclass index, d is the variable index and r is the observation index. The variable  $x_{dr}$  is 1 if the variable d of this observation is r. This common Latent Class Modell will be estimated for all classes by the poLCA-function (see [poLCA](#page-0-0)) and class conditional mixing proportions  $w_{mk}$  are computed afterwards. These weights are computed by

$$
\frac{1}{N_k} \sum_{n=1}^{N_k} \hat{P}(m, k | X = x_n),
$$

where k is the class index and  $N_k$  the number of observations in class k.

The LCA uses the assumption of local independence to estimate a mixture model of latent multi-way tables, the number of which (m) is specified by the user. Estimated parameters include the latentclass-conditional response probabilities for each manifest variable  $\theta_{mdr}$  and the class conditional mixing proportions  $w_{mk}$  denoting population share of observations corresponding to each latent multi-way table per class.

Posterior class probabilities can be estimated with the predict method.

#### Value

A list of class cclcda containing the following components:

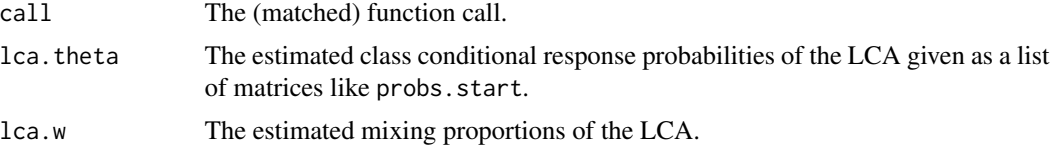

4 cclcda and the contract of the contract of the contract of the contract of the contract of the contract of the contract of the contract of the contract of the contract of the contract of the contract of the contract of t

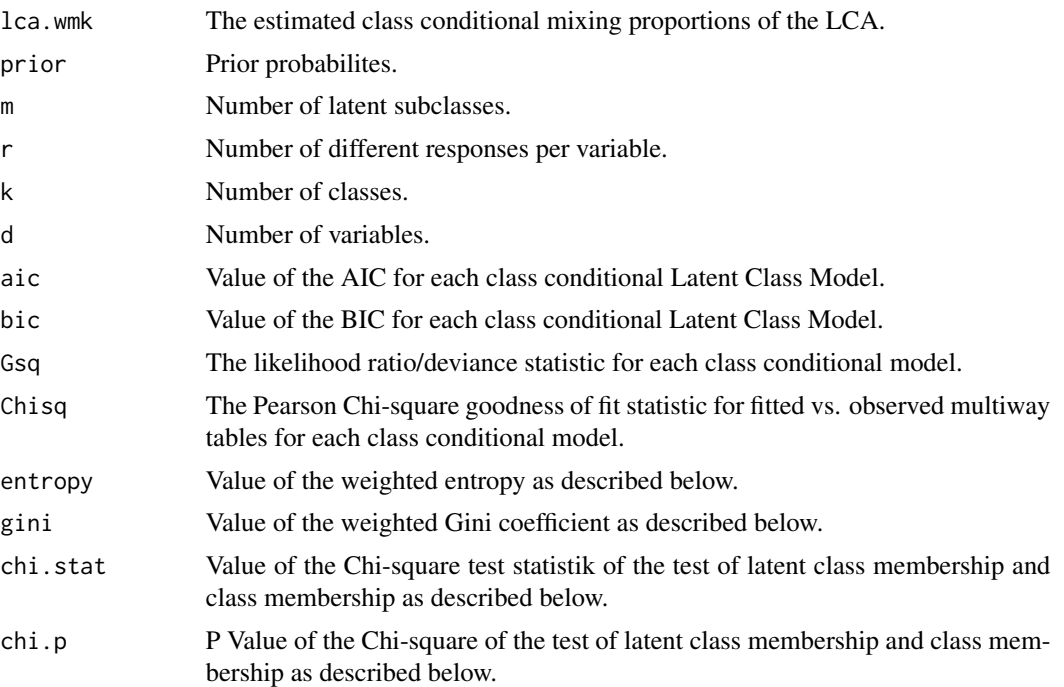

#### Note

If the number of latent classes per class is unknown a model selection must be accomplished to determine the value of m. For this goal there are some model selection criteria implemented. The AIC, BIC, likelihood ratio statistic and the Chi-square goodness of fit statistic are taken from the poLCA-function (see [poLCA](#page-0-0)).

Additionally cclcda provides quality criteria which should give insight into the model's classification potential. These criteria are similar to the splitting criteria of classification trees. The impurity measures are

– Weighted entropy: The weighted entropy is given by

$$
H := -\sum_{m=1}^{M} P(m) \sum_{k=1}^{K} (P(k|m) \cdot \log_{K} P(k|m)).
$$

– Weighted Gini coefficient: The weighted Gini coefficient is given by

$$
G := \sum_{m=1}^{M} P(m) \left[ 1 - \sum_{k=1}^{K} (P(k|m))^{2} \right].
$$

– Pearson's Chi-square test: A Pearson's Chi-square test is performed to test the independence of latent class membership and class membership.

#### Author(s)

Michael B\"ucker

#### <span id="page-4-0"></span>cclcda 5

# See Also

[predict.cclcda](#page-12-1), [lcda](#page-9-1), [predict.lcda](#page-16-1), [cclcda2](#page-5-1), [predict.cclcda2](#page-14-1), [poLCA](#page-0-0)

```
# response probabilites
probs1 <- list()
probs1[[1]] <- matrix(c(0.7,0.1,0.1,0.1,0.1,0.7,0.1,0.1,
                        0.1,0.1,0.7,0.1,0.1,0.1,0.1,0.7),
                      nrow=4, byrow=TRUE)
probs1[[2]] <- matrix(c(0.1,0.7,0.1,0.1,0.1,0.1,0.7,0.1,
                        0.1,0.1,0.1,0.7,0.7,0.1,0.1,0.1),
                      nrow=4, byrow=TRUE)
probs1[[3]] <- matrix(c(0.1,0.1,0.7,0.1,0.1,0.1,0.1,0.7,
                        0.7,0.1,0.1,0.1,0.1,0.7,0.1,0.1),
                      nrow=4, byrow=TRUE)
probs1[[4]] <- matrix(c(0.1,0.1,0.1,0.7,0.7,0.1,0.1,0.1,
                        0.1,0.7,0.1,0.1,0.1,0.1,0.7,0.1),
                      nrow=4, byrow=TRUE)
prior <-c(0.5, 0.5)wmk <- matrix(c(0.45,0.45,0.05,0.05,0.05,0.05,0.45,0.45),
              ncol=4, nrow=2, byrow=TRUE)
wkm \leq apply(wmk*prior, 2, function(x) x/sum(x))
# generation of training data
data_{\text{temp}} <- poLCA.simdata(N = 1000, probs = probs1,
                           nclass = 2, ndv = 4, nresp = 4,
                           P=rep(0.25,4))
data <- data_temp$dat
lclass <- data_temp$trueclass
grouping <- numeric()
for (i in 1:length(lclass))
{
grouping[i] <- sample(c(1,2),1, prob=wkm[,lclass[i]])
}
# generation of test data
data_temp \leq poLCA.simdata(N = 500, probs = probs1,
                           nclass = 2, ndv = 4, nresp = 4,
                           P=rep(0.25,4))
data.test <- data_temp$dat
lclass <- data_temp$trueclass
grouping.test <- numeric()
for (i in 1:length(lclass))
{
grouping.test[i] <- sample(c(1,2),1, prob=wkm[,lclass[i]])
}
# cclcda-procedure
object <- cclcda(data, grouping, m=4)
```
<span id="page-5-0"></span>object

<span id="page-5-1"></span>cclcda2 *Common Components Latent Class Discriminant Analysis 2 (CCLCDA2)*

# Description

Local Discrimination via Latent Class Models with common components

#### Usage

```
cclcda2(x, \ldots)## Default S3 method:
cclcda2(x, grouping=NULL, prior=NULL,
                          probs.start=NULL, wmk.start=NULL,
                          nrep=1, m=3, maxiter = 1000,
                          tol = 1e-10, subset, na.rm = FALSE, ...)
## S3 method for class 'formula'
cclcda2(formula, data, ...)
```
# Arguments

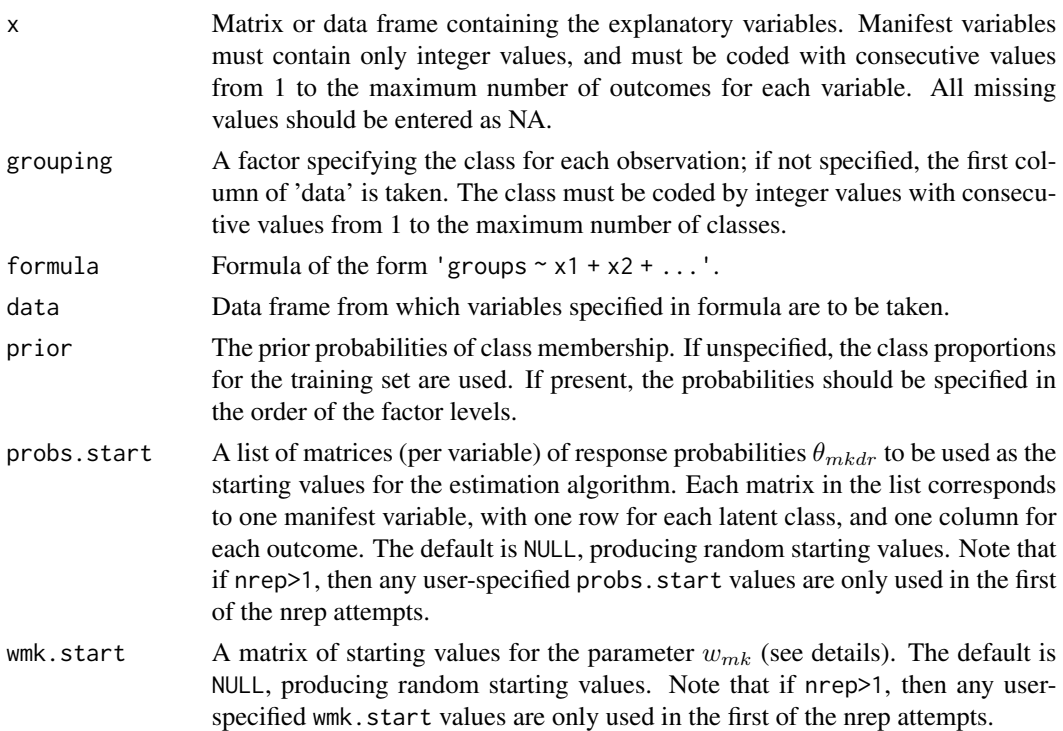

#### cclcda2 7 and 2 and 2 and 2 and 2 and 2 and 2 and 2 and 2 and 2 and 2 and 2 and 2 and 2 and 2 and 2 and 2 and 2

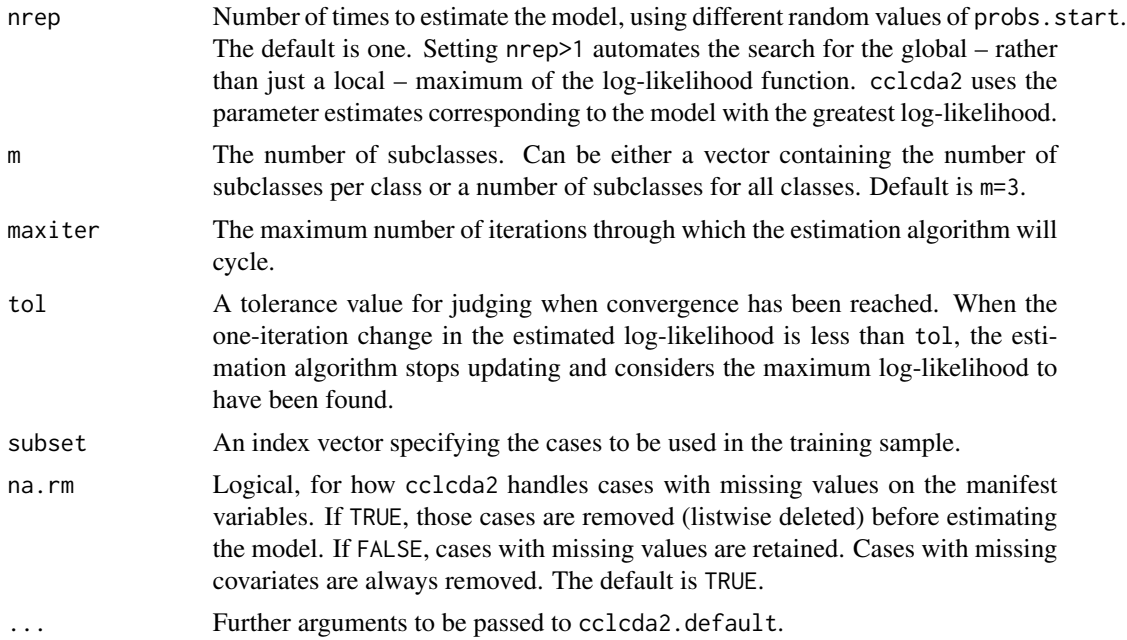

#### Details

The cclcda2-function performs a Common Components Latent Class Discriminant Analysis 2 (CCLCDA2). The class conditional model to estimate is

$$
f_k(x) = \sum_{m=1}^{M_k} w_{mk} \prod_{d=1}^{D} \prod_{r=1}^{R_d} \theta_{mdr}^{x_{dr}},
$$

where  $m$  is the latent subclass index,  $d$  is the variable index and  $r$  is the observation index. The variable  $x_{dr}$  is 1 if the variable d of this observation is r. This Latent Class Modell will be estimated. The class conditional mixing proportions  $w_{mk}$  and the parameters  $\theta_{mdr}$  are computed in every step of the EM-Algorithm.

The LCA uses the assumption of local independence to estimate a mixture model of latent multi-way tables, the number of which (m) is specified by the user. Estimated parameters include the latentclass-conditional response probabilities for each manifest variable  $\theta_{mdr}$  and the class conditional mixing proportions  $w_{mk}$  denoting population share of observations corresponding to each latent multi-way table per class.

Posterior class probabilities can be estimated with the predict method.

#### Value

A list of class cclcda2 containing the following components:

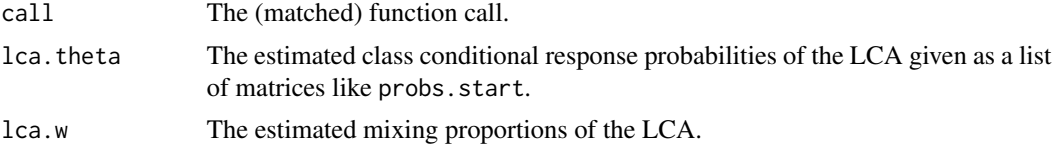

<span id="page-7-0"></span>8 cclcda2

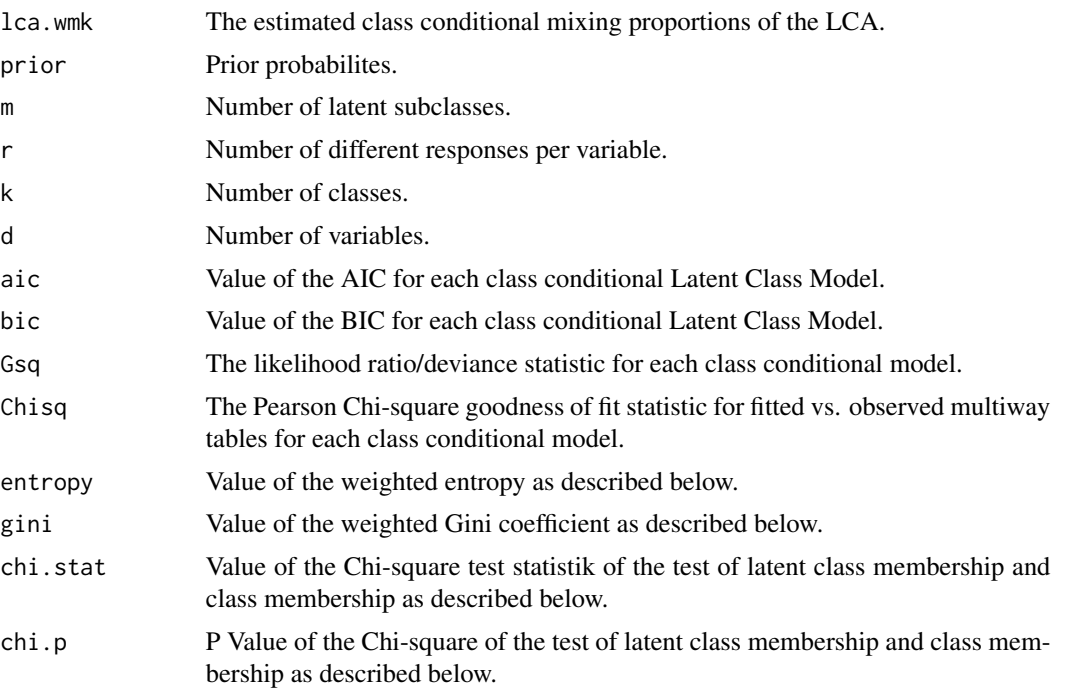

#### Note

If the number of latent classes per class is unknown a model selection must be accomplished to determine the value of m. For this goal there are some model selection criteria implemented. The AIC, BIC, likelihood ratio statistic and the Chi-square goodness of fit statistic are taken from the poLCA-function (see [poLCA](#page-0-0)).

Additionally cclcda2 provides quality criteria which should give insight into the model's classification potential. These criteria are similar to the splitting criteria of classification trees. The impurity measures are

– Weighted entropy: The weighted entropy is given by

$$
H := -\sum_{m=1}^{M} P(m) \sum_{k=1}^{K} (P(k|m) \cdot \log_{K} P(k|m)).
$$

– Weighted Gini coefficient: The weighted Gini coefficient is given by

$$
G := \sum_{m=1}^{M} P(m) \left[ 1 - \sum_{k=1}^{K} (P(k|m))^{2} \right].
$$

– Pearson's Chi-square test: A Pearson's Chi-square test is performed to test the independence of latent class membership and class membership.

#### Author(s)

Michael B\"ucker

#### <span id="page-8-0"></span>cclcda2 9

# See Also

[predict.cclcda2](#page-14-1), [lcda](#page-9-1), [predict.lcda](#page-16-1), [cclcda](#page-1-1), [predict.cclcda](#page-12-1), [poLCA](#page-0-0)

```
# response probabilites
probs1 <- list()
probs1[[1]] <- matrix(c(0.7,0.1,0.1,0.1,0.1,0.7,0.1,0.1,
                        0.1,0.1,0.7,0.1,0.1,0.1,0.1,0.7),
                      nrow=4, byrow=TRUE)
probs1[[2]] <- matrix(c(0.1,0.7,0.1,0.1,0.1,0.1,0.7,0.1,
                        0.1,0.1,0.1,0.7,0.7,0.1,0.1,0.1),
                      nrow=4, byrow=TRUE)
probs1[[3]] <- matrix(c(0.1,0.1,0.7,0.1,0.1,0.1,0.1,0.7,
                        0.7,0.1,0.1,0.1,0.1,0.7,0.1,0.1),
                      nrow=4, byrow=TRUE)
probs1[[4]] <- matrix(c(0.1,0.1,0.1,0.7,0.7,0.1,0.1,0.1,
                        0.1,0.7,0.1,0.1,0.1,0.1,0.7,0.1),
                      nrow=4, byrow=TRUE)
prior <-c(0.5, 0.5)wmk <- matrix(c(0.45,0.45,0.05,0.05,0.05,0.05,0.45,0.45),
              ncol=4, nrow=2, byrow=TRUE)
wkm \leq apply(wmk*prior, 2, function(x) x/sum(x))
# generation of training data
data_{\text{temp}} <- poLCA.simdata(N = 1000, probs = probs1,
                           nclass = 2, ndv = 4, nresp = 4,
                           P=rep(0.25,4))
data <- data_temp$dat
lclass <- data_temp$trueclass
grouping <- numeric()
for (i in 1:length(lclass))
{
grouping[i] <- sample(c(1,2),1, prob=wkm[,lclass[i]])
}
# generation of test data
data_temp \leq poLCA.simdata(N = 500, probs = probs1,
                           nclass = 2, ndv = 4, nresp = 4,
                           P=rep(0.25,4))
data.test <- data_temp$dat
lclass <- data_temp$trueclass
grouping.test <- numeric()
for (i in 1:length(lclass))
{
grouping.test[i] <- sample(c(1,2),1, prob=wkm[,lclass[i]])
}
# cclcda-procedure
object <- cclcda2(data, grouping, m=4)
```
<span id="page-9-0"></span>object

# <span id="page-9-1"></span>lcda *Latent Class Discriminant Analysis (LCDA)*

# Description

 $lcda(x, \ldots)$ 

Local Discrimination via Latent Class Models

# Usage

```
## Default S3 method:
lcda(x, grouping=NULL, prior=NULL,
                       probs.start=NULL, nrep=1, m=3,
                       maxiter = 1000, tol = 1e-10,
                       subset, na.rm = FALSE, ...)
## S3 method for class 'formula'
lcda(formula, data, ...)
```
# Arguments

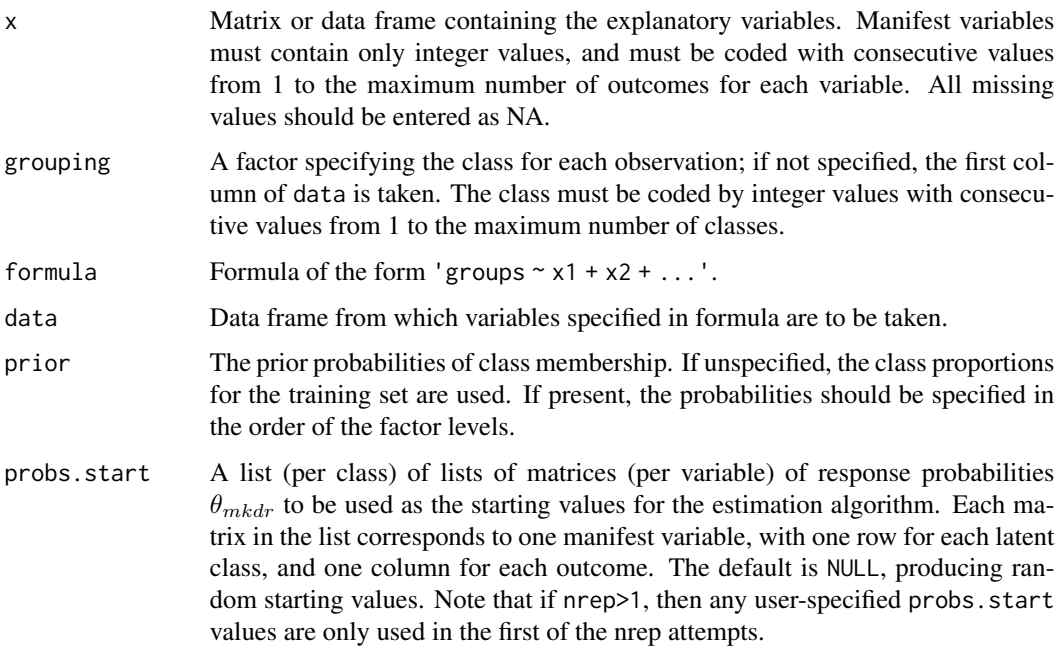

<span id="page-10-0"></span>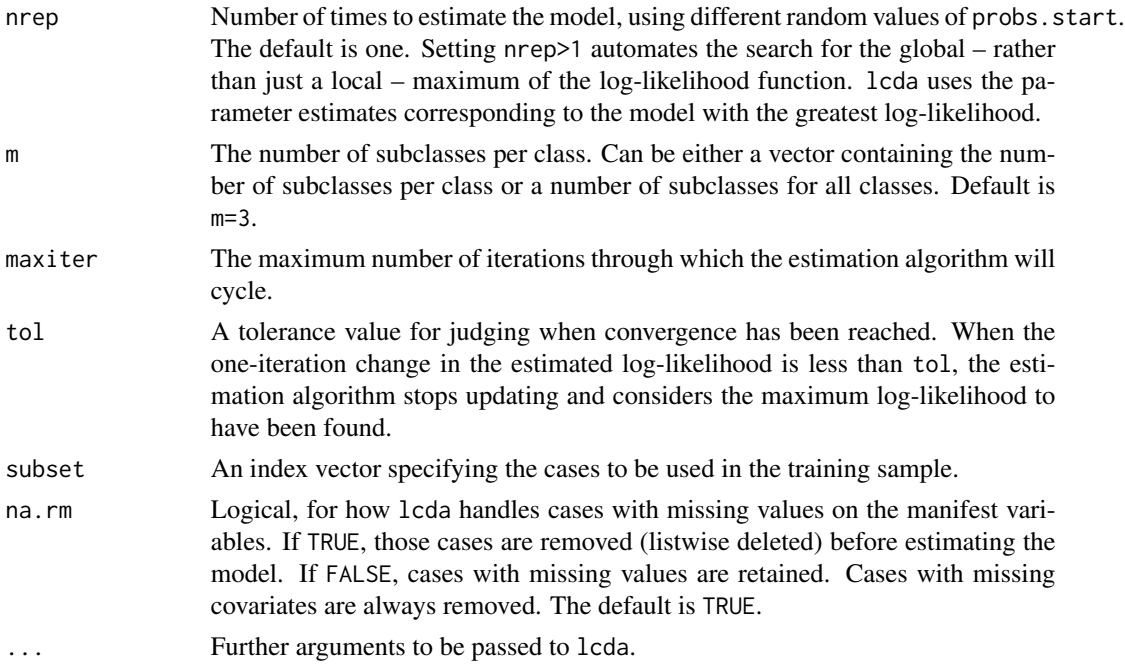

# Details

The lcda-function performs a Latent Class Discriminant Analysis (LCDA). A Latent Class Modell will be estimated for each class by the [poLCA](#page-0-0)-function (see poLCA). The class conditional model is given by

$$
f_k(x) = \sum_{m=1}^{M_k} w_{mk} \prod_{d=1}^{D} \prod_{r=1}^{R_d} \theta_{mkdr}^{x_{kdr}},
$$

where k is the class index, m is the latent subclass index, d is the variable index and r is the observation index. The variable  $x_{kdr}$  is 1 if the variable d of this observation is r and in class k. The parameter  $w_{mk}$  is the class conditional mixture weight and  $\theta_{mkdr}$  is the probability for outcome  $r$  of variable  $d$  in subclass  $m$  of class  $k$ .

These Latent Class Models use the assumption of local independence to estimate a mixture model of latent multi-way tables. The mixture models are estimated by the EM-algorithm. The number of mixture components (m) is specified by the user. Estimated parameters include the latent-class conditional response probabilities for each manifest variable  $\theta_{mkdr}$  and the class conditional mixing proportions  $w_{mk}$  denoting the population share of observations corresponding to each latent multiway table.

Posterior class probabilities and class memberships can be estimated with the predict method.

#### Value

A list of class lcda containing the following components:

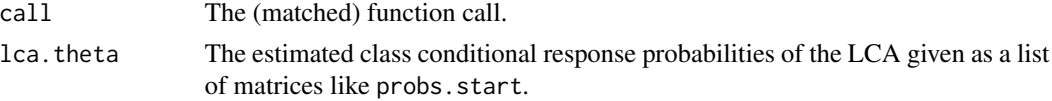

<span id="page-11-0"></span>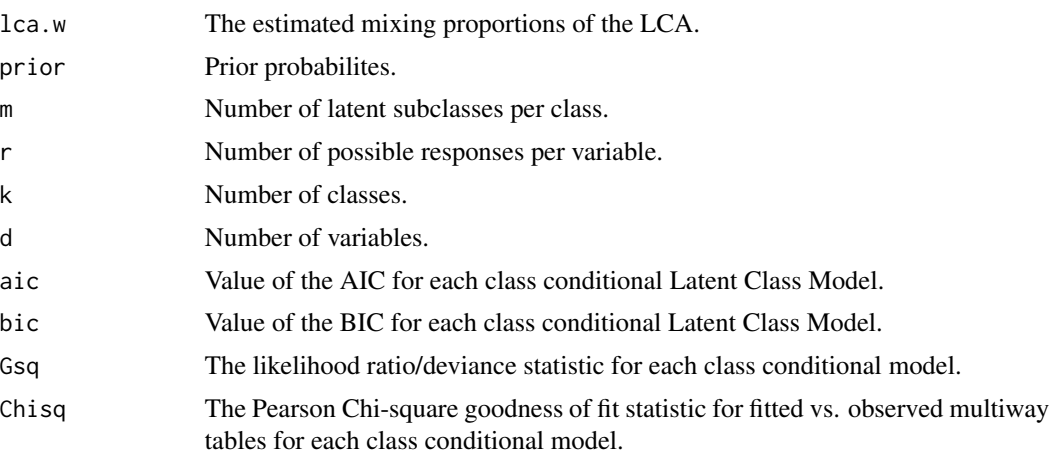

#### Note

If the number of latent classes per class is unknown a model selection must be accomplished to determine the value of m. For this goal there are some model selection criteria implemented. The AIC, BIC, likelihood ratio statistic and the Chi-square goodness of fit statistic are taken from the poLCA-function (see [poLCA](#page-0-0)). For each class these criteria can be regarded separately and for each class the number of latent classes can be determined.

#### Author(s)

Michael B\"ucker

#### See Also

[predict.lcda](#page-16-1), [cclcda](#page-1-1), [predict.cclcda](#page-12-1), [cclcda2](#page-5-1), [predict.cclcda2](#page-14-1), [poLCA](#page-0-0)

```
# response probabilites for class 1
probs1 <- list()
probs1[[1]] <- matrix(c(0.7,0.1,0.1,0.1,0.1,0.7,0.1,0.1),
                     nrow=2, byrow=TRUE)
probs1[[2]] <- matrix(c(0.1,0.7,0.1,0.1,0.1,0.1,0.7,0.1),
                     nrow=2, byrow=TRUE)
probs1[[3]] <- matrix(c(0.1,0.1,0.7,0.1,0.1,0.1,0.1,0.7),
                     nrow=2, byrow=TRUE)
probs1[[4]] <- matrix(c(0.1,0.1,0.1,0.7,0.7,0.1,0.1,0.1),
                     nrow=2, byrow=TRUE)
# response probabilites for class 2
probs2 <- list()
probs2[[1]] <- matrix(c(0.1,0.1,0.7,0.1,0.1,0.1,0.1,0.7),
                     nrow=2, byrow=TRUE)
probs2[[2]] <- matrix(c(0.1,0.1,0.1,0.7,0.7,0.1,0.1,0.1),
                     nrow=2, byrow=TRUE)
probs2[[3]] <- matrix(c(0.7,0.1,0.1,0.1,0.1,0.7,0.1,0.1),
```

```
nrow=2, byrow=TRUE)
probs2[[4]] <- matrix(c(0.1,0.7,0.1,0.1,0.1,0.1,0.7,0.1),
                      nrow=2, byrow=TRUE)
# generation of data
simdata1 <- poLCA.simdata(N = 500, probs = probs1, nclass = 2,
              ndv = 4, nresp = 4, missval = FALSE)
simdata2 <- poLCA.simdata(N = 500, probs = probs2, nclass = 2,
              ndv = 4, nresp = 4, missval = FALSE)
data1 <- simdata1$dat
data2 <- simdata2$dat
data <- cbind(rbind(data1, data2), rep(c(1,2), each=500))
names(data)[5] <- "grouping"
data <- data[sample(1:1000),]
grouping <- data[[5]]
data \leftarrow data[,1:4]
# lcda-procedure
object <- lcda(data, grouping=grouping, m=2)
object
```
<span id="page-12-1"></span>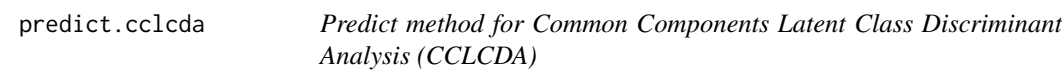

#### Description

Classifies new observations using parameters determined by the cclcda-function.

#### Usage

```
## S3 method for class 'cclcda'
predict(object, newdata, ...)
```
#### Arguments

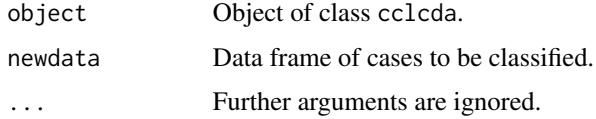

# Details

Posterior probabilities for new observations using parameters determined by the cclcda-function are computed. The classification of the new data is done by the Bayes decision function.

# <span id="page-13-0"></span>Value

A list with components:

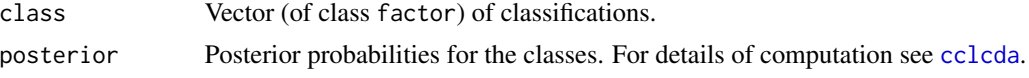

#### Author(s)

Michael B\"ucker

## See Also

[cclcda](#page-1-1), [lcda](#page-9-1), [predict.lcda](#page-16-1), [cclcda2](#page-5-1), [predict.cclcda2](#page-14-1), [poLCA](#page-0-0)

```
# response probabilites
probs1 \leftarrow list()probs1[[1]] <- matrix(c(0.7,0.1,0.1,0.1,0.1,0.7,0.1,0.1,
                        0.1,0.1,0.7,0.1,0.1,0.1,0.1,0.7),
                      nrow=4, byrow=TRUE)
probs1[[2]] <- matrix(c(0.1,0.7,0.1,0.1,0.1,0.1,0.7,0.1,
                        0.1,0.1,0.1,0.7,0.7,0.1,0.1,0.1),
                      nrow=4, byrow=TRUE)
probs1[[3]] <- matrix(c(0.1,0.1,0.7,0.1,0.1,0.1,0.1,0.7,
                        0.7,0.1,0.1,0.1,0.1,0.7,0.1,0.1),
                      nrow=4, byrow=TRUE)
probs1[[4]] <- matrix(c(0.1,0.1,0.1,0.7,0.7,0.1,0.1,0.1,
                        0.1,0.7,0.1,0.1,0.1,0.1,0.7,0.1),
                      nrow=4, byrow=TRUE)
prior <-c(0.5, 0.5)wmk <- matrix(c(0.45,0.45,0.05,0.05,0.05,0.05,0.45,0.45),
              ncol=4, nrow=2, byrow=TRUE)
wkm \leq apply(wmk*prior, 2, function(x) x/sum(x))
# generation of training data
data_temp <- poLCA.simdata(N = 1000, probs = probs1,
                           nclass = 2, ndv = 4, nresp = 4,
                           P=rep(0.25,4))
data <- data_temp$dat
lclass <- data_temp$trueclass
grouping <- numeric()
for (i in 1:length(lclass))
{
grouping[i] \leftarrow sample(c(1,2),1, prob=wkm[,lclass[i]])}
# generation of test data
data_temp \leq polCA.simdata(N = 500, probs = probs1,
                           nclass = 2, ndv = 4, nresp = 4,
```
# <span id="page-14-0"></span>predict.cclcda2 15

```
P=rep(0.25,4))
data.test <- data_temp$dat
lclass <- data_temp$trueclass
grouping.test <- numeric()
for (i in 1:length(lclass))
{
grouping.test[i] <- sample(c(1,2),1, prob=wkm[,lclass[i]])
}
# cclcda-procedure
object <- cclcda(data, grouping, m=4)
pred <- predict(object, data.test)$class
1-(sum(pred==grouping.test)/500)
```
<span id="page-14-1"></span>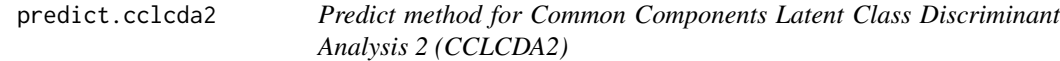

# Description

Classifies new observations using parameters determined by the cclcda2-function.

# Usage

## S3 method for class 'cclcda2' predict(object, newdata, ...)

#### Arguments

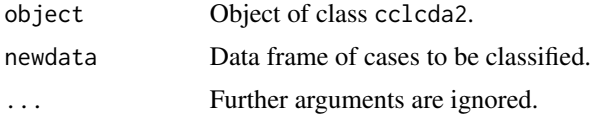

#### Details

Posterior probabilities for new observations using parameters determined by the cclcda2-function are computed. The classification of the new data is done by the Bayes decision function.

#### Value

A list with components:

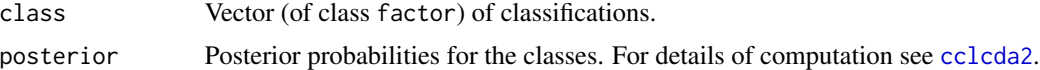

#### Author(s)

Michael B\"ucker

#### <span id="page-15-0"></span>See Also

[cclcda2](#page-5-1), [lcda](#page-9-1), [predict.lcda](#page-16-1), [cclcda](#page-1-1), [predict.cclcda](#page-12-1), [poLCA](#page-0-0)

```
# response probabilites
probs1 <- list()
probs1[[1]] <- matrix(c(0.7,0.1,0.1,0.1,0.1,0.7,0.1,0.1,
                        0.1,0.1,0.7,0.1,0.1,0.1,0.1,0.7),
                      nrow=4, byrow=TRUE)
probs1[[2]] <- matrix(c(0.1,0.7,0.1,0.1,0.1,0.1,0.7,0.1,
                        0.1,0.1,0.1,0.7,0.7,0.1,0.1,0.1),
                      nrow=4, byrow=TRUE)
probs1[[3]] <- matrix(c(0.1,0.1,0.7,0.1,0.1,0.1,0.1,0.7,
                        0.7,0.1,0.1,0.1,0.1,0.7,0.1,0.1),
                      nrow=4, byrow=TRUE)
probs1[[4]] <- matrix(c(0.1,0.1,0.1,0.7,0.7,0.1,0.1,0.1,
                        0.1,0.7,0.1,0.1,0.1,0.1,0.7,0.1),
                      nrow=4, byrow=TRUE)
prior <-c(0.5, 0.5)wmk <- matrix(c(0.45,0.45,0.05,0.05,0.05,0.05,0.45,0.45),
              ncol=4, nrow=2, byrow=TRUE)
wkm <- apply(wmk*prior, 2, function(x) x/sum(x))# generation of training data
data_{\text{temp}} <- poLCA.simdata(N = 1000, probs = probs1,
                           nclass = 2, ndv = 4, nresp = 4,
                           P=rep(0.25,4))
data <- data_temp$dat
lclass <- data_temp$trueclass
grouping <- numeric()
for (i in 1:length(lclass))
{
grouping[i] <- sample(c(1,2),1, prob=wkm[,lclass[i]])
}
# generation of test data
data_temp \leq poLCA.simdata(N = 500, probs = probs1,
                           nclass = 2, ndv = 4, nresp = 4,
                           P=rep(0.25,4))
data.test <- data_temp$dat
lclass <- data_temp$trueclass
grouping.test <- numeric()
for (i in 1:length(lclass))
{
grouping.test[i] <- sample(c(1,2),1, prob=wkm[,lclass[i]])
}
# cclcda2-procedure
object <- cclcda2(data, grouping, m=4)
```
# <span id="page-16-0"></span>predict.lcda 17

```
pred <- predict(object, data.test)$class
1-(sum(pred==grouping.test)/500)
```
<span id="page-16-1"></span>predict.lcda *Predict method for Latent Class Discriminant Analysis (LCDA)*

# Description

Classifies new observations using the parameters determined by the lcda-function.

# Usage

```
## S3 method for class 'lcda'
predict(object, newdata, ...)
```
# Arguments

![](_page_16_Picture_138.jpeg)

#### Details

Posterior probabilities for new observations using parameters determined by the lcda-function are computed. The classification of the new data is done by the Bayes decision function.

# Value

A list with components:

![](_page_16_Picture_139.jpeg)

# Author(s)

Michael B\"ucker

# See Also

[lcda](#page-9-1), [cclcda](#page-1-1), [predict.cclcda](#page-12-1), [cclcda2](#page-5-1), [predict.cclcda2](#page-14-1), [poLCA](#page-0-0)

```
# response probabilites for class 1
probs1 <- list()
probs1[[1]] <- matrix(c(0.7,0.1,0.1,0.1,0.1,0.7,0.1,0.1),
                      nrow=2, byrow=TRUE)
probs1[[2]] <- matrix(c(0.1,0.7,0.1,0.1,0.1,0.1,0.7,0.1),
                      nrow=2, byrow=TRUE)
probs1[[3]] <- matrix(c(0.1,0.1,0.7,0.1,0.1,0.1,0.1,0.7),
                      nrow=2, byrow=TRUE)
probs1[[4]] <- matrix(c(0.1,0.1,0.1,0.7,0.7,0.1,0.1,0.1),
                      nrow=2, byrow=TRUE)
# response probabilites for class 2
probs2 \leftarrow list()probs2[[1]] <- matrix(c(0.1,0.1,0.7,0.1,0.1,0.1,0.1,0.7),
                      nrow=2, byrow=TRUE)
probs2[[2]] <- matrix(c(0.1,0.1,0.1,0.7,0.7,0.1,0.1,0.1),
                      nrow=2, byrow=TRUE)
probs2[[3]] <- matrix(c(0.7,0.1,0.1,0.1,0.1,0.7,0.1,0.1),
                      nrow=2, byrow=TRUE)
probs2[[4]] <- matrix(c(0.1,0.7,0.1,0.1,0.1,0.1,0.7,0.1),
                      nrow=2, byrow=TRUE)
# generation of data
simdata1 <- poLCA.simdata(N = 500, probs = probs1, nclass = 2,
              ndv = 4, nresp = 4, missval = FALSE)
simdata2 <- poLCA.simdata(N = 500, probs = probs2, nclass = 2,
              ndv = 4, nresp = 4, missval = FALSE)
data1 <- simdata1$dat
data2 <- simdata2$dat
data <- cbind(rbind(data1, data2), rep(c(1,2), each=500))
names(data)[5] <- "grouping"
data <- data[sample(1:1000),]
grouping <- data[[5]]
data \leq data[,1:4]
# lcda-procedure
object <- lcda(data, grouping=grouping, m=2)
pred.class <- predict(object, newdata=data)$class
sum(pred.class==grouping)/length(pred.class)
```
# <span id="page-18-0"></span>Index

∗ classif cclcda, [2](#page-1-0) cclcda2, [6](#page-5-0) lcda, [10](#page-9-0) predict.cclcda, [13](#page-12-0) predict.cclcda2, [15](#page-14-0) predict.lcda, [17](#page-16-0) ∗ multivariate cclcda, [2](#page-1-0) cclcda2, [6](#page-5-0) lcda, [10](#page-9-0) predict.cclcda, [13](#page-12-0) predict.cclcda2, [15](#page-14-0) predict.lcda, [17](#page-16-0)

cclcda, [2,](#page-1-0) *[9](#page-8-0)*, *[12](#page-11-0)*, *[14](#page-13-0)*, *[16,](#page-15-0) [17](#page-16-0)* cclcda2, *[5](#page-4-0)*, [6,](#page-5-0) *[12](#page-11-0)*, *[14](#page-13-0)[–17](#page-16-0)*

lcda, *[5](#page-4-0)*, *[9](#page-8-0)*, [10,](#page-9-0) *[14](#page-13-0)*, *[16,](#page-15-0) [17](#page-16-0)*

poLCA, *[3](#page-2-0)[–5](#page-4-0)*, *[8,](#page-7-0) [9](#page-8-0)*, *[11,](#page-10-0) [12](#page-11-0)*, *[14](#page-13-0)*, *[16,](#page-15-0) [17](#page-16-0)* predict.cclcda, *[5](#page-4-0)*, *[9](#page-8-0)*, *[12](#page-11-0)*, [13,](#page-12-0) *[16,](#page-15-0) [17](#page-16-0)* predict.cclcda2, *[5](#page-4-0)*, *[9](#page-8-0)*, *[12](#page-11-0)*, *[14](#page-13-0)*, [15,](#page-14-0) *[17](#page-16-0)* predict.lcda, *[5](#page-4-0)*, *[9](#page-8-0)*, *[12](#page-11-0)*, *[14](#page-13-0)*, *[16](#page-15-0)*, [17](#page-16-0)